<span id="page-0-0"></span>**THS** This is part of [Family API](https://osfree.ru/doku/doku.php?id=en:docs:fapi) which allow to create dual-os version of program runs under OS/2 and DOS

**Note:** This is legacy API call. It is recommended to use 32-bit equivalent

2021/09/17 04:47 · prokushev · [0 Comments](https://osfree.ru/doku/doku.php?id=en:templates:legacy#discussion__section) 2021/08/20 03:18 · prokushev · [0 Comments](https://osfree.ru/doku/doku.php?id=en:templates:fapiint#discussion__section)

# **DosSubSet**

This call is used to initialize a segment or to reset a reallocated segment for suballocation.

# **Syntax**

DosSubSet (SegSelector, Flags, Size)

### **Parameters**

- SegSelector ([SEL\)](https://osfree.ru/doku/doku.php?id=en:docs:fapi:sel) input : Target data segment selector.
- Flags [\(USHORT](https://osfree.ru/doku/doku.php?id=en:docs:fapi:ushort)) input :

```
0 = Increasing the size of a segment already initialized.
```
- $1 =$  Initializing a segment.
	- Size ([USHORT\)](https://osfree.ru/doku/doku.php?id=en:docs:fapi:ushort) input : Segment size in bytes.

# **Return Code**

rc [\(USHORT\)](https://osfree.ru/doku/doku.php?id=en:docs:fapi:ushort) - return

Return code descriptions are:

- 0 NO\_ERROR
- 310 ERROR DOSSUB SHRINK
- 313 ERROR\_DOSSUB\_BADSIZE
- 314 ERROR DOSSUB BADFLAG

### **Remarks**

To initialize a segment for suballocation, issue DosSubSet before issuing [DosSubAlloc](https://osfree.ru/doku/doku.php?id=en:docs:fapi:dossuballoc) and set Flags = 1. The segment must have been allocated with [DosAllocSeg](https://osfree.ru/doku/doku.php?id=en:docs:fapi:dosallocseg) or [DosAllocShrSeg.](https://osfree.ru/doku/doku.php?id=en:docs:fapi:dosallocshrseg)

If a segment allocated by a [DosAllocSeg](https://osfree.ru/doku/doku.php?id=en:docs:fapi:dosallocseg) call has already been set for suballocation, and a call to [\[DosSubAlloc](https://osfree.ru/doku/doku.php?id=en:docs:fapi:dossuballoc) returns ERROR\_DOSSUB\_NOMEM, the segment's size can be increased by a call to [DosReallocSeg](https://osfree.ru/doku/doku.php?id=en:docs:fapi:dosreallocseg). After reallocation, the segment must be reset by a DosSubSet. Failure to reset the segment after changing its size can yield unpredictable results.

The size parameter should be a multiple of four bytes, or it is rounded up to a multiple of four. Note in DosSubSet, a size parameter of 0 indicates the segment is 64KB, while in [DosSubAlloc](https://osfree.ru/doku/doku.php?id=en:docs:fapi:dossuballoc) and [DosSubFree](https://osfree.ru/doku/doku.php?id=en:docs:fapi:dossubfree), a size parameter of 0 is an error. Other than this special case of 0 meaning 64KB, the minimum size that can be set is 12 bytes.

# **Example Code**

#### **C Binding**

#define INCL\_DOSMEMMGR

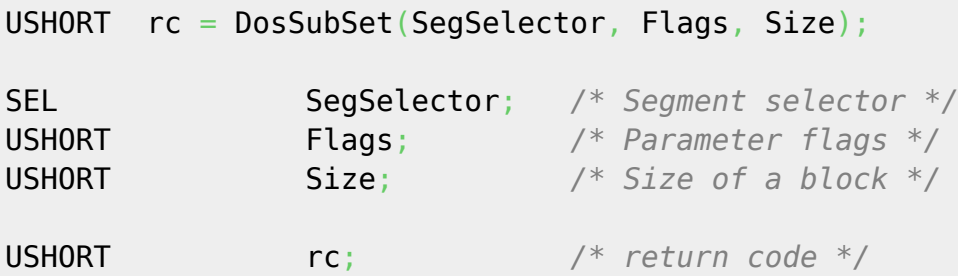

#### **MASM Binding**

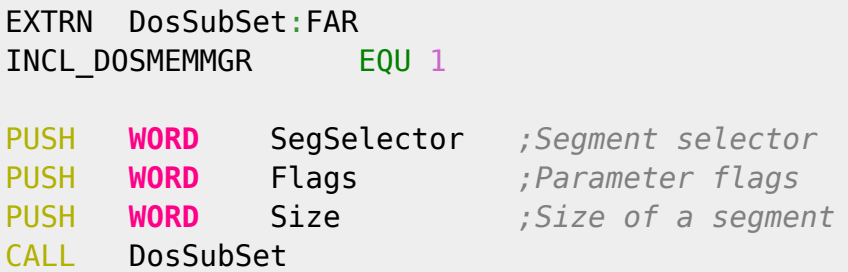

Returns WORD

# **Note**

Text based on<http://www.edm2.com/index.php/DosSubSet>

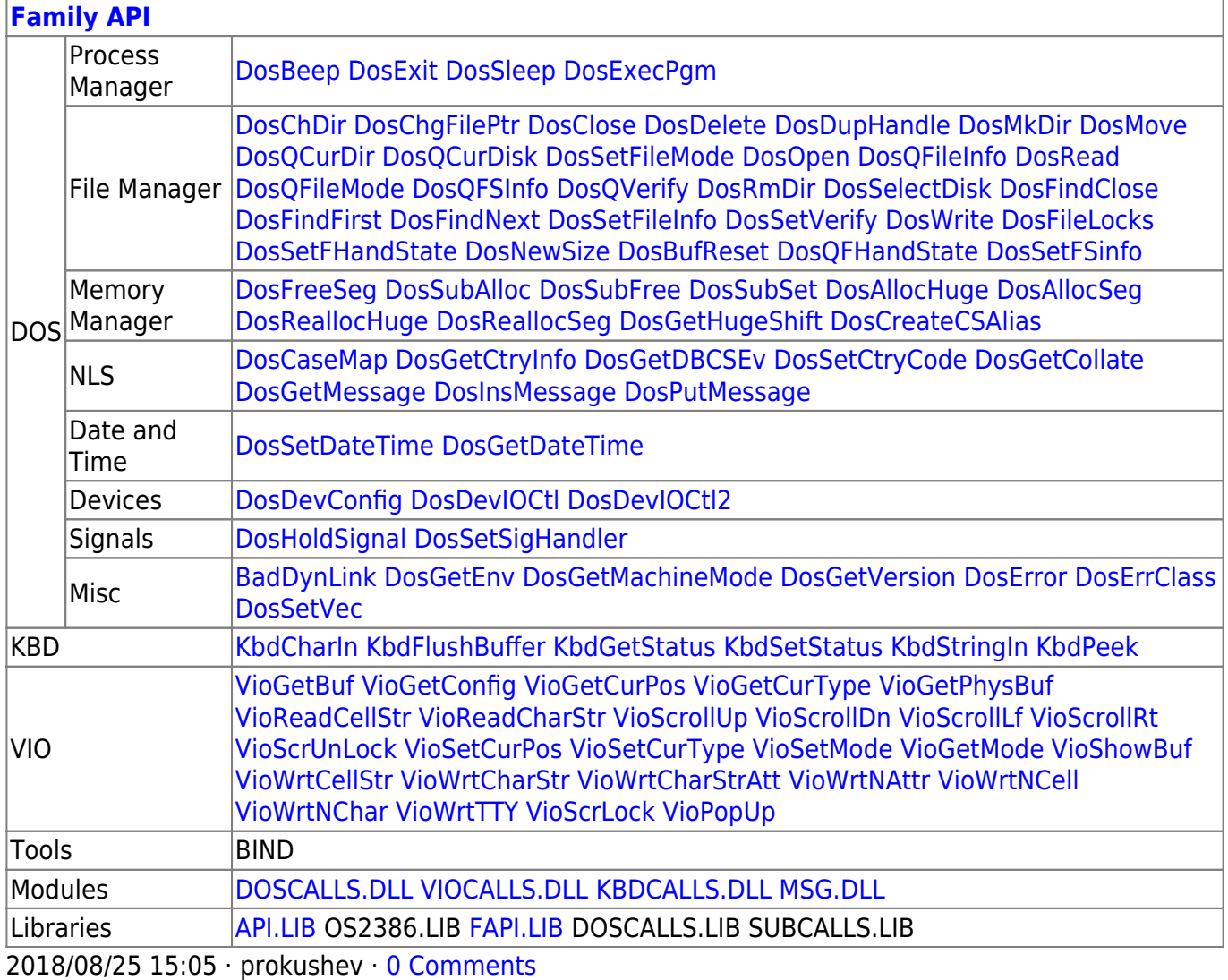

From: <https://osfree.ru/doku/> - **osFree wiki**

Permanent link: **<https://osfree.ru/doku/doku.php?id=en:docs:fapi:dossubset>**

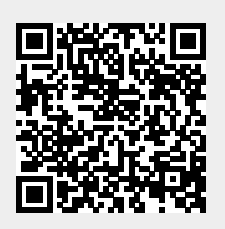

Last update: **2021/12/05 11:06**